## Inhaltsangabe Status

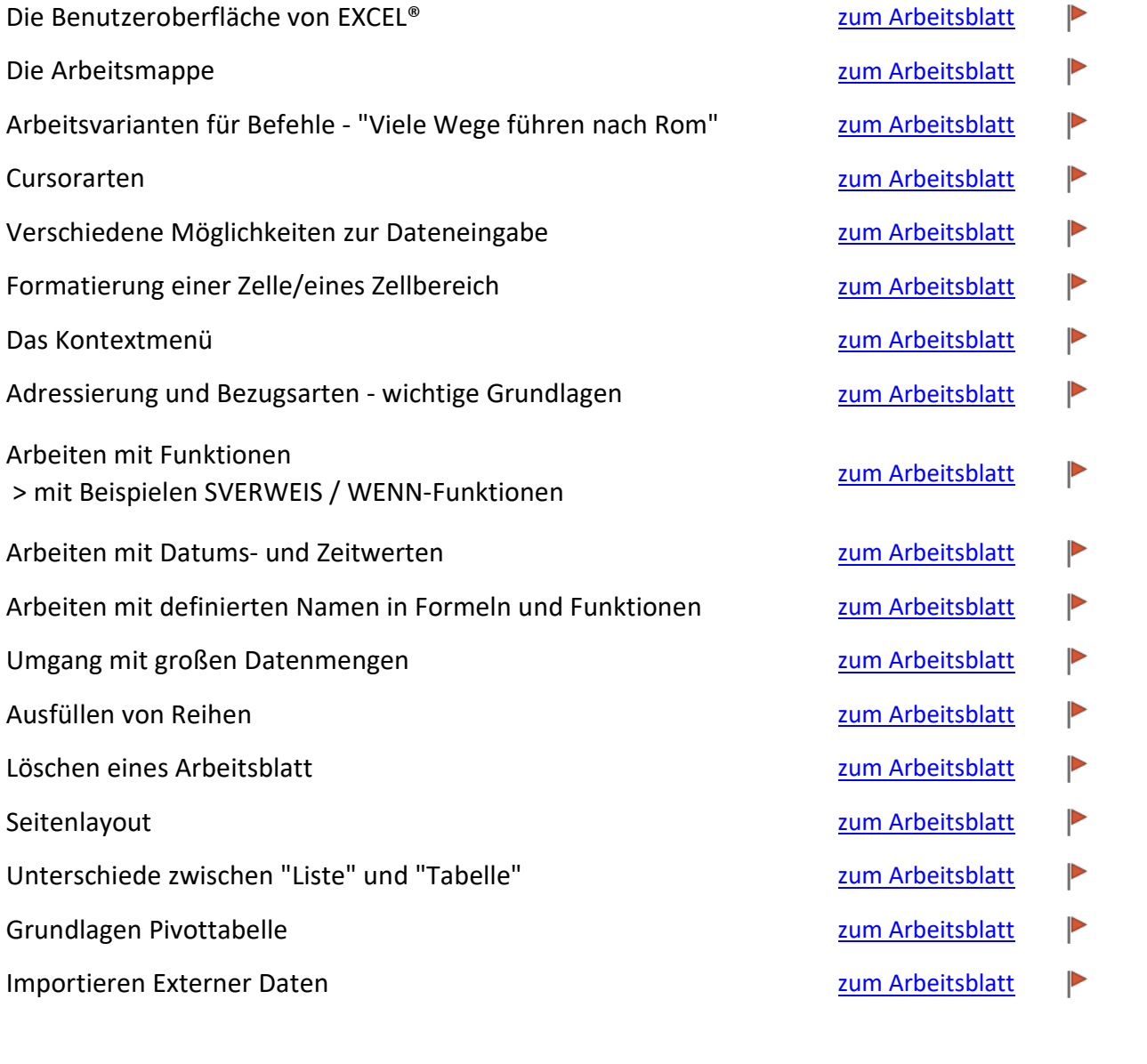

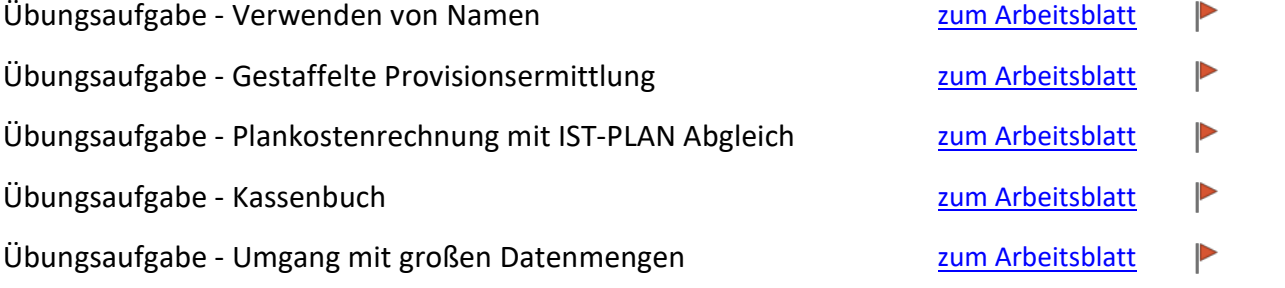